**UNIVERSIDAD AUTONOMA JUAN MISAEL SARACHO FACULTAD DE CIENCIAS Y TECNOLOGÍA DEPARTAMENTO DE INFORMÁTICA Y SISTEMAS CARRERA DE INGENIERÍA INFORMÁTICA**

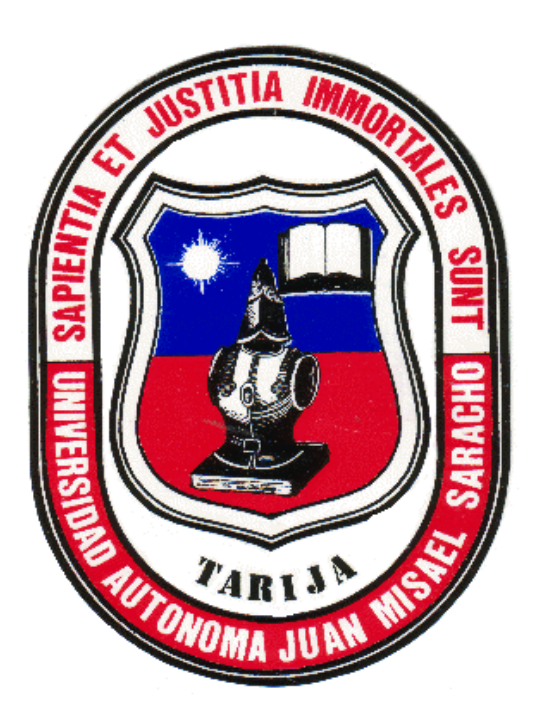

# **MEJORAR LA GESTIÓN DE ALMACÉN DE LA EMPRESA LEIVAR LTDA. A TRAVÉS DE LAS TIC CON LA CONSTRUCCIÓN DE UN SISTEMA DE GESTIÓN DE ALMACENES**

**Elaborado por:**

#### **UBALDO ANIBAR CHOQUE MAMANI**

TRABAJO DE GRADO PRESENTADO A CONSIDERACIÓN DE LA "UNIVERSIDAD AUTÓNOMA JUAN MISAEL SARACHO", COMO REQUISITO PARA OPTAR EL GRADO ACADÉMICO DE LICENCIADO EN INGENIERÍA INFORMÁTICA

**GESTION 2021**

**TARIJA – BOLIVIA**

El tribunal calificador no se solidariza con la forma, términos, modos y expresiones vertidas en el presente trabajo, siendo únicamente responsabilidad del autor.

#### **Dedicatoria:**

La ayuda de la familia, los amigos y docentes han sido fundamental con la motivación de cada uno, ha aportado grandes cosas a mi vida, y me han ayudado a enfrentar la gran tarea de encarar a la sociedad. Se los agradezco.

*"El hombre lo vive todo a la primera y sin preparación. Como si un actor representase su obra sin ningún tipo de ensayo. Pero ¿qué valor puede tener la vida si el primer ensayo para vivir es ya la vida misma? Por eso la vida parece un boceto."*

(Milan Kundera – La insoportable levedad del ser)

# ÍNDICE GENERAL

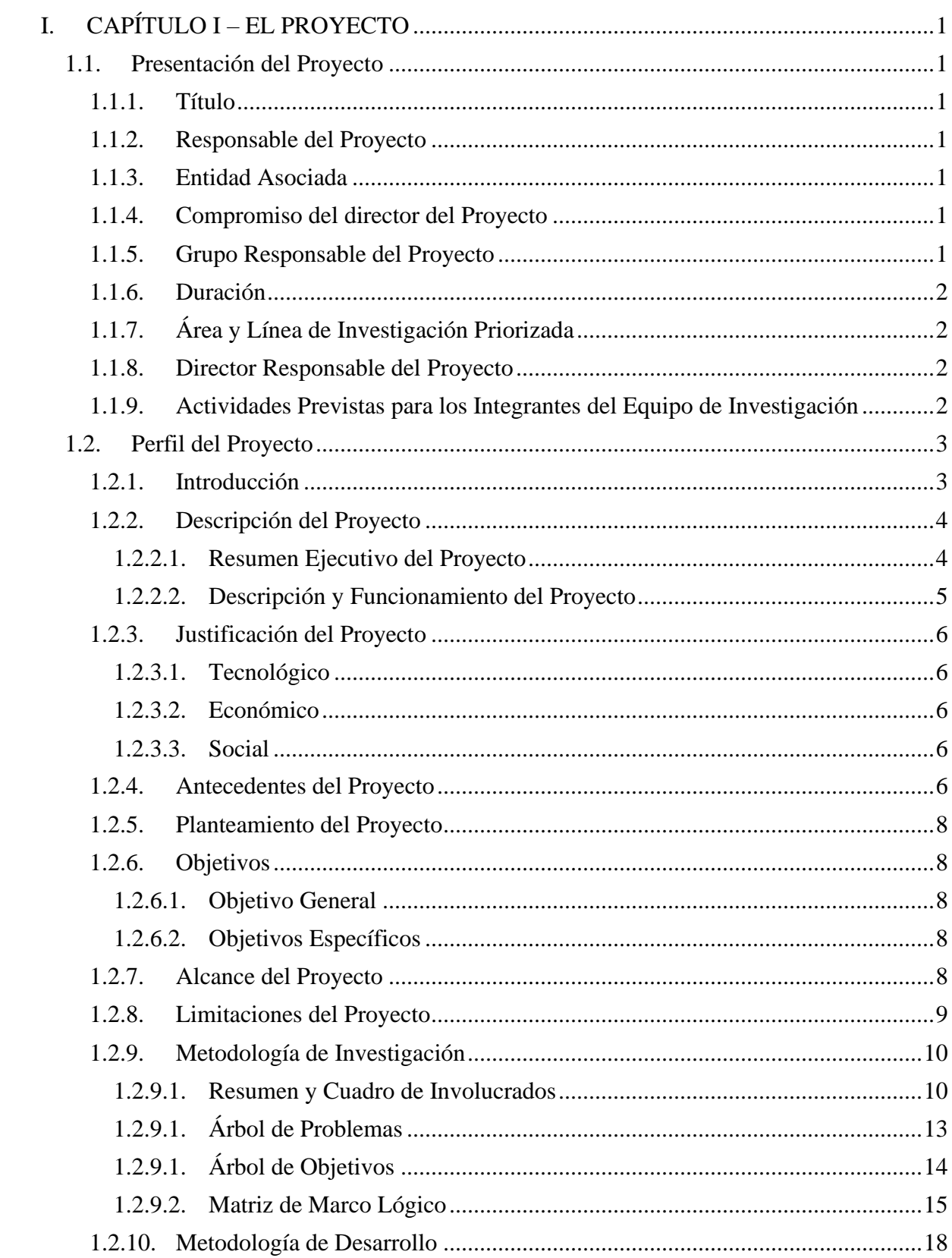

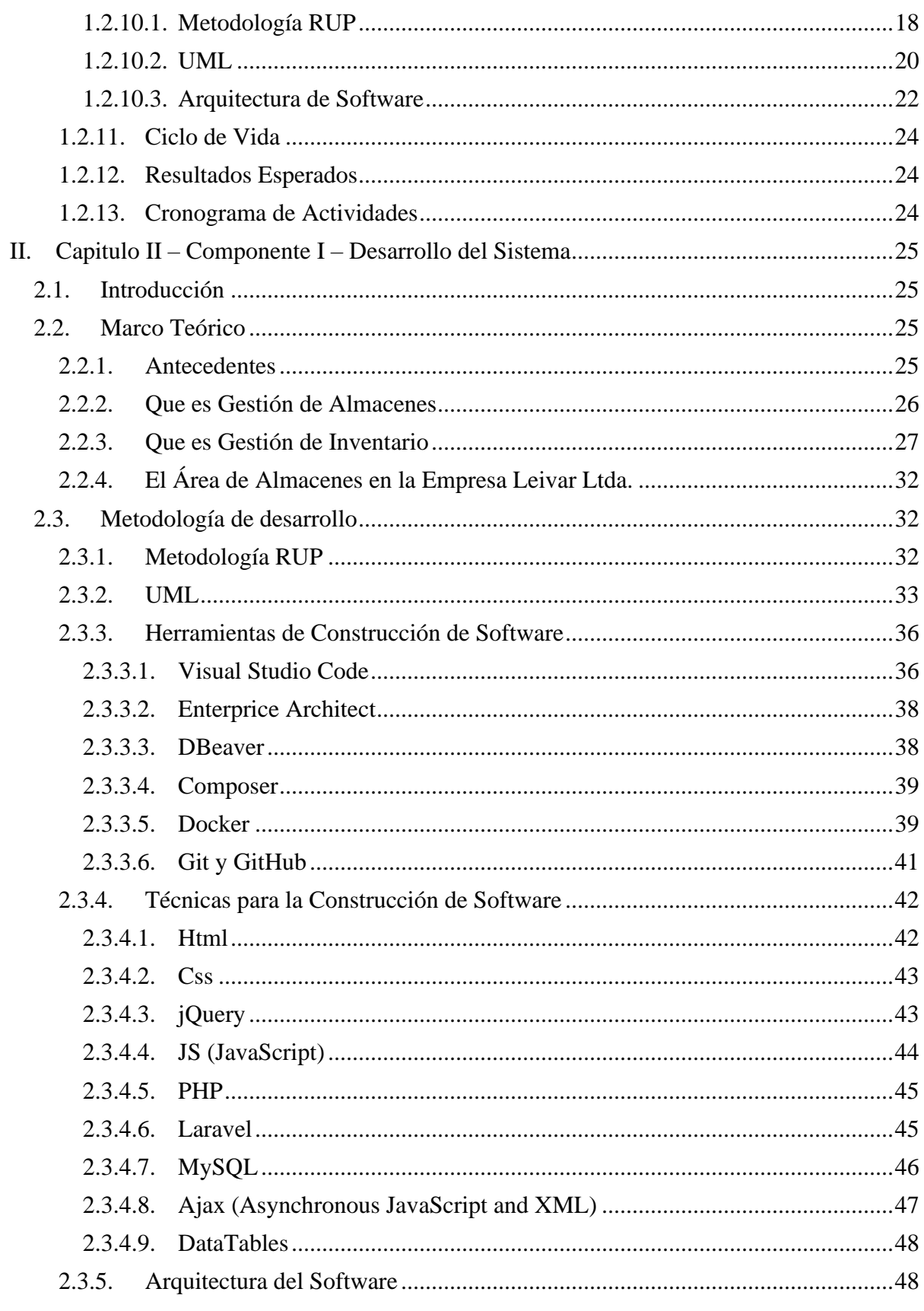

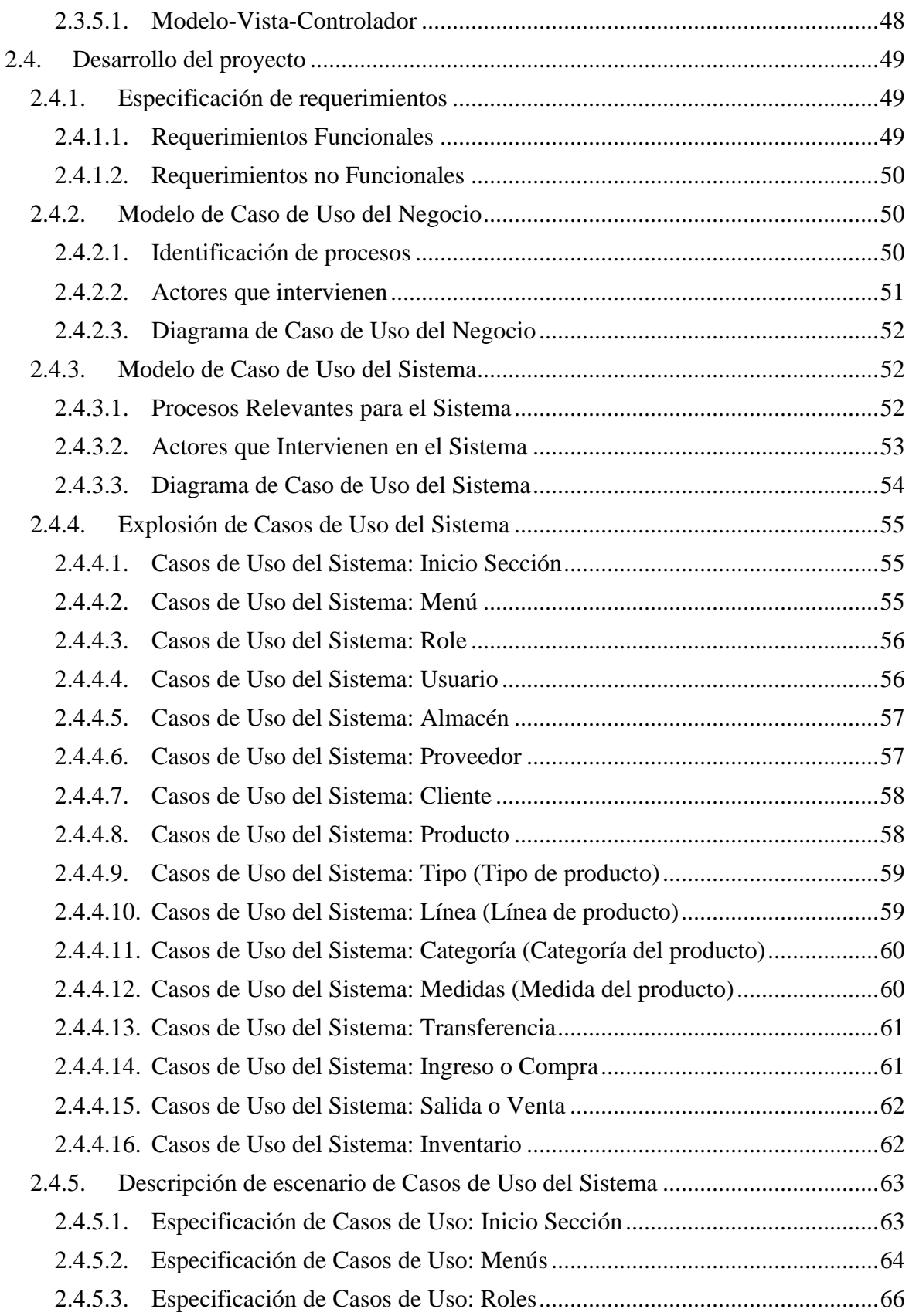

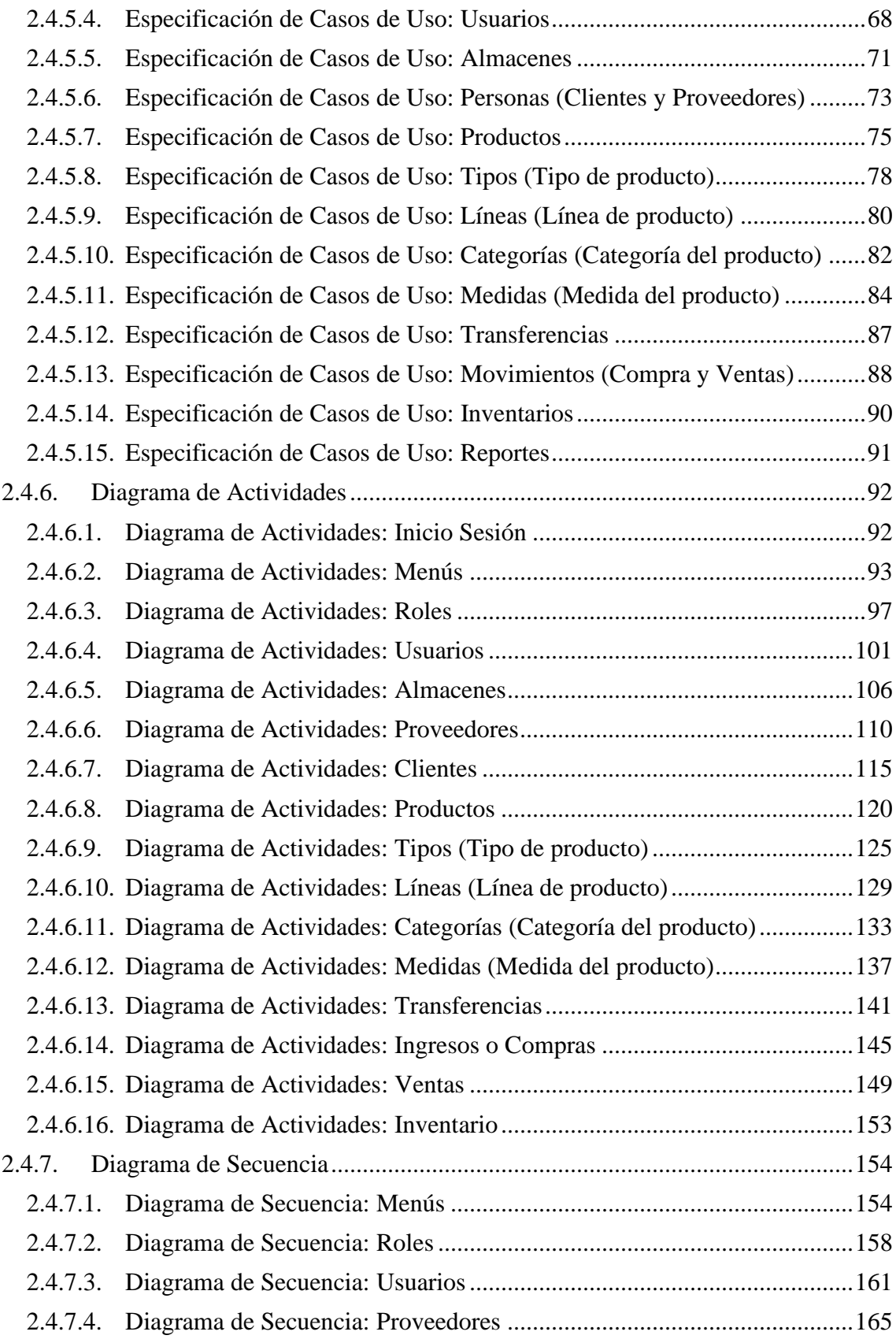

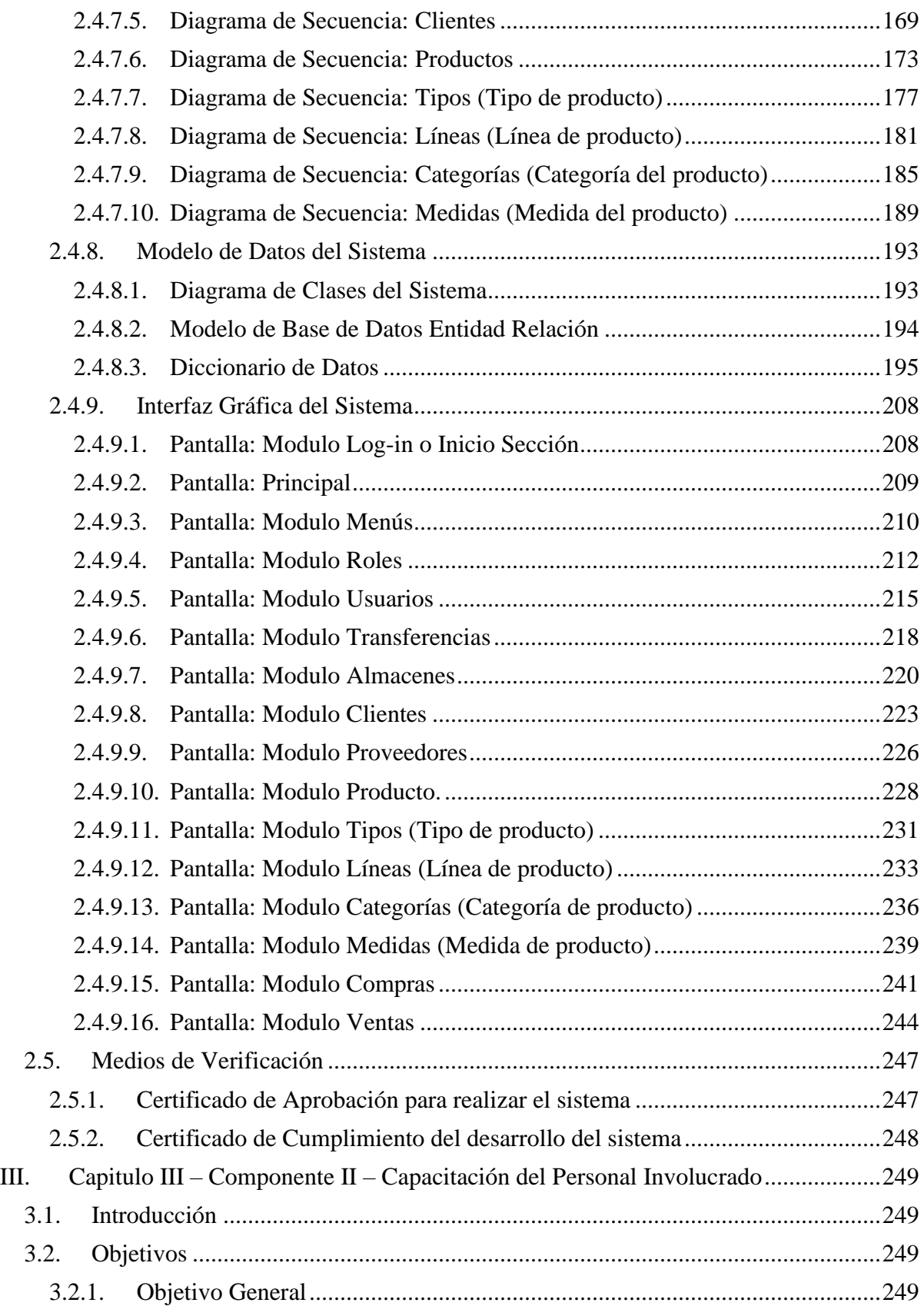

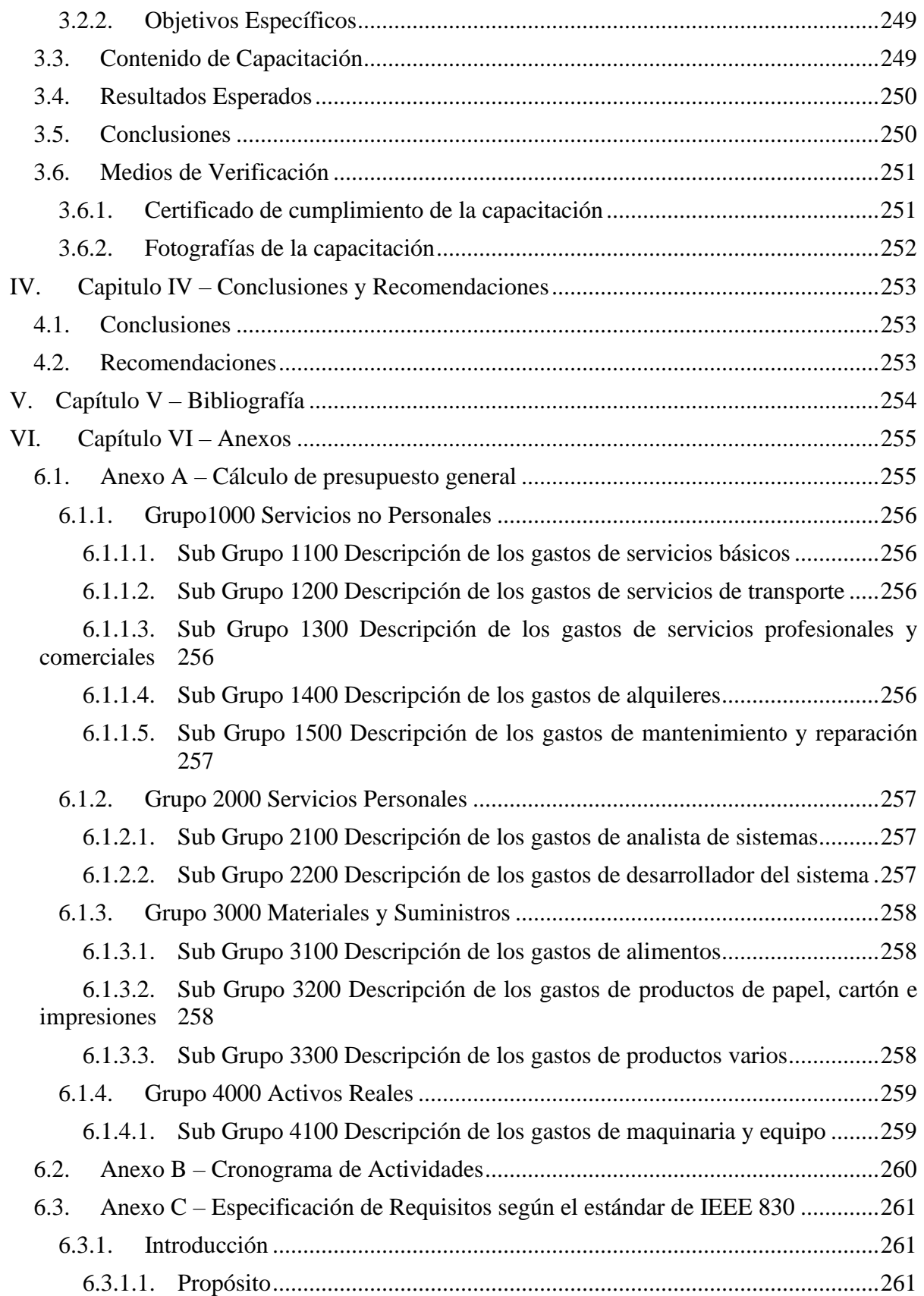

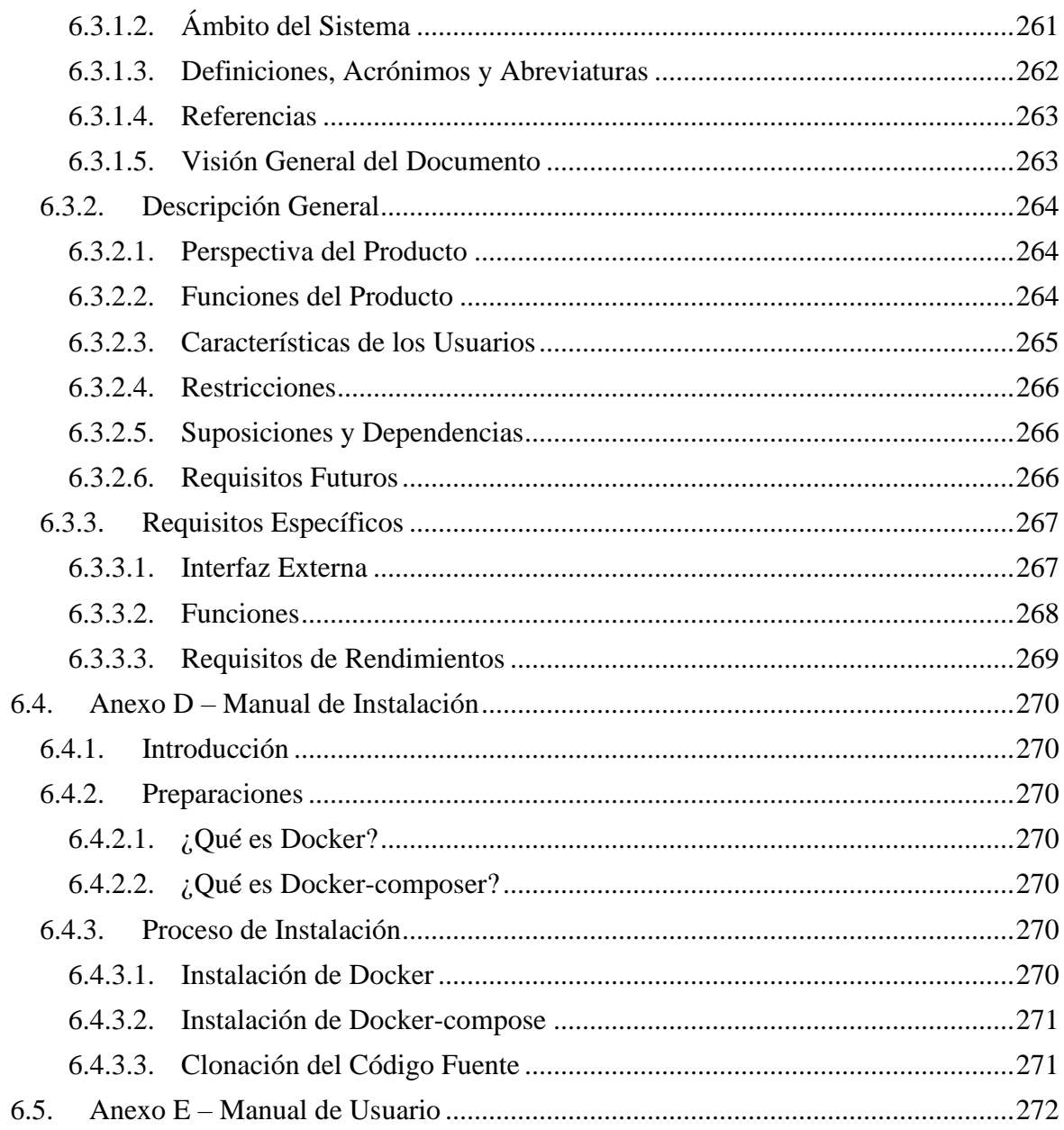

# **ÍNDICE DE TABLAS**

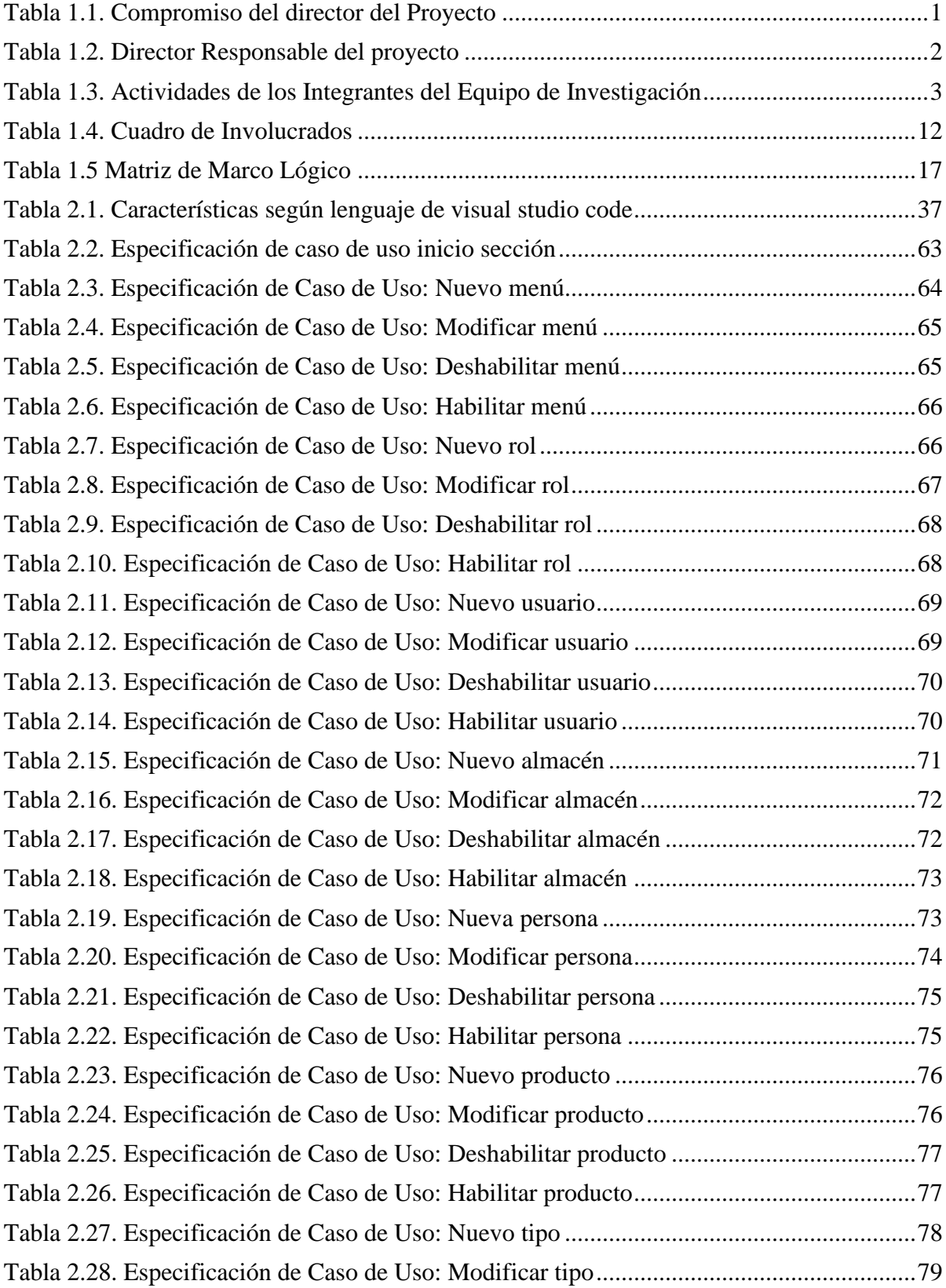

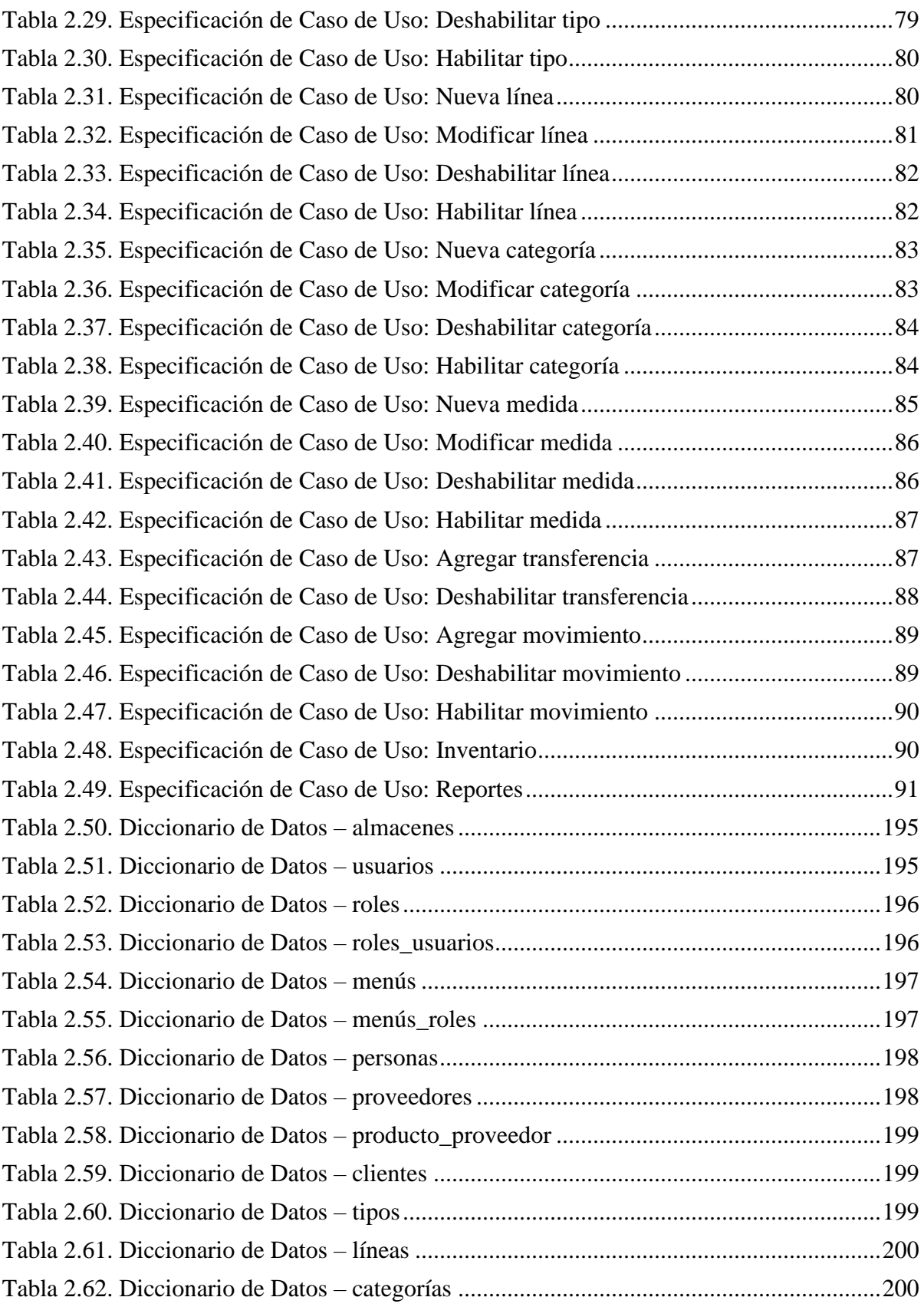

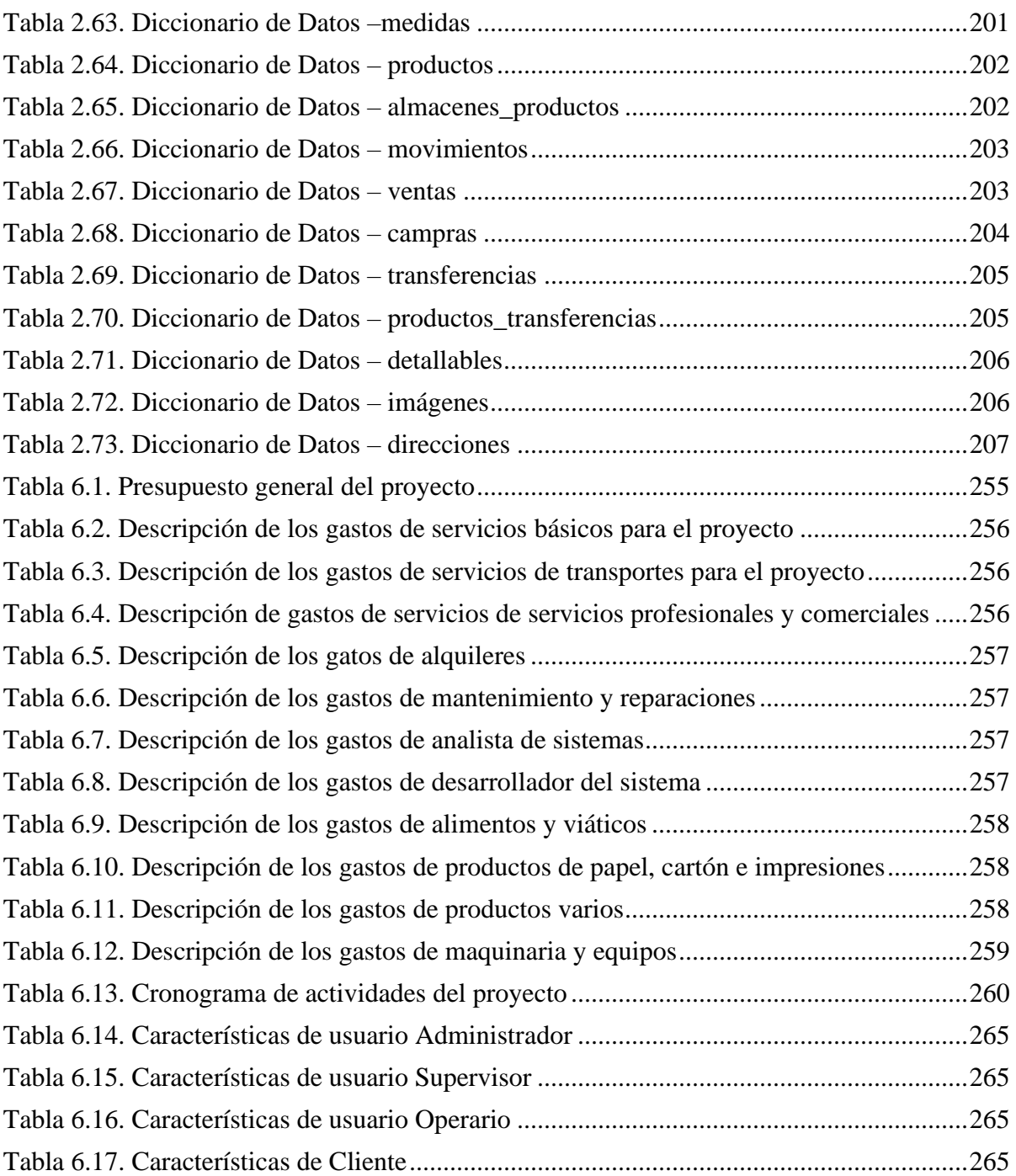

### **ÍNDICE DE FIGURAS**

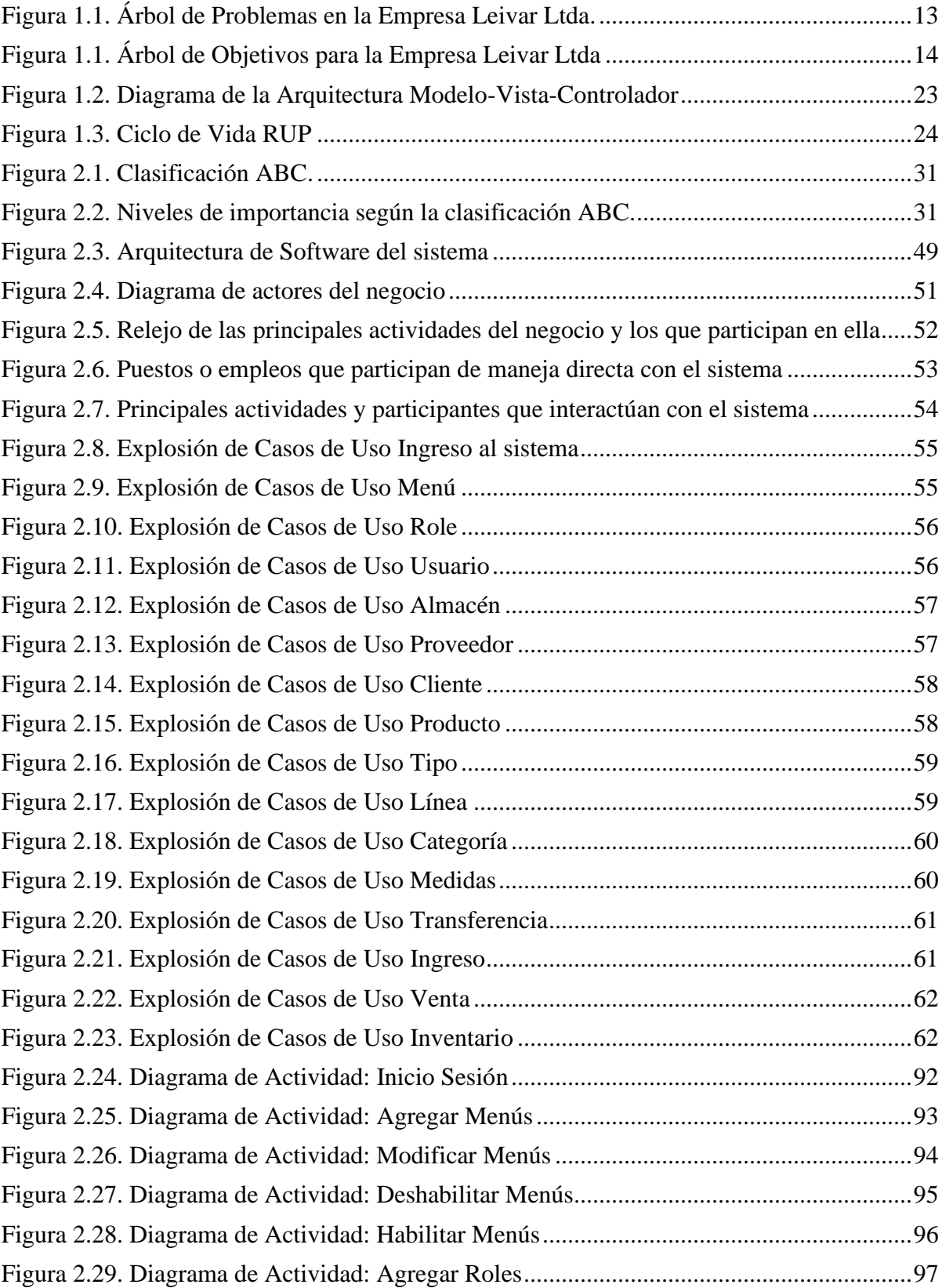

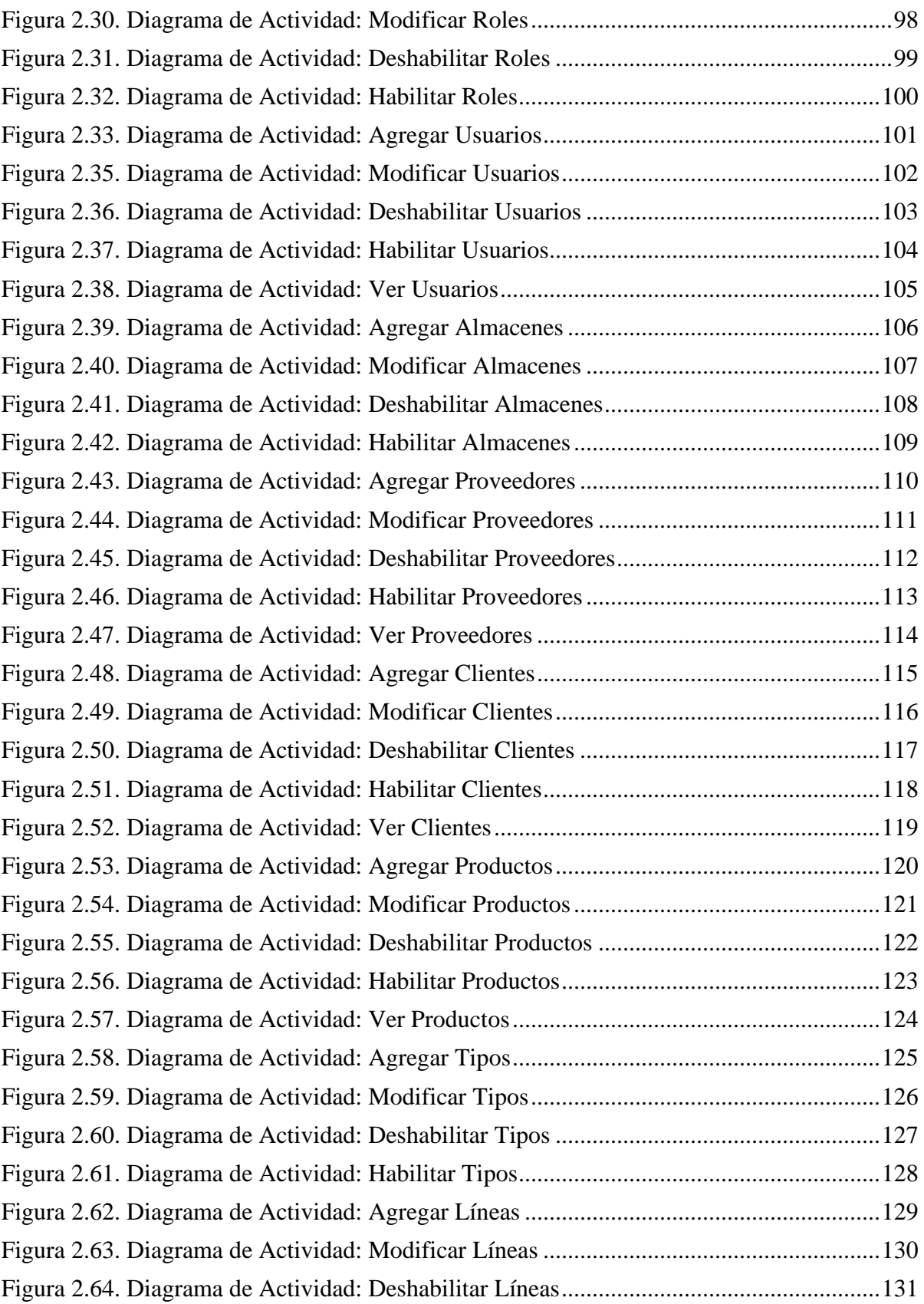

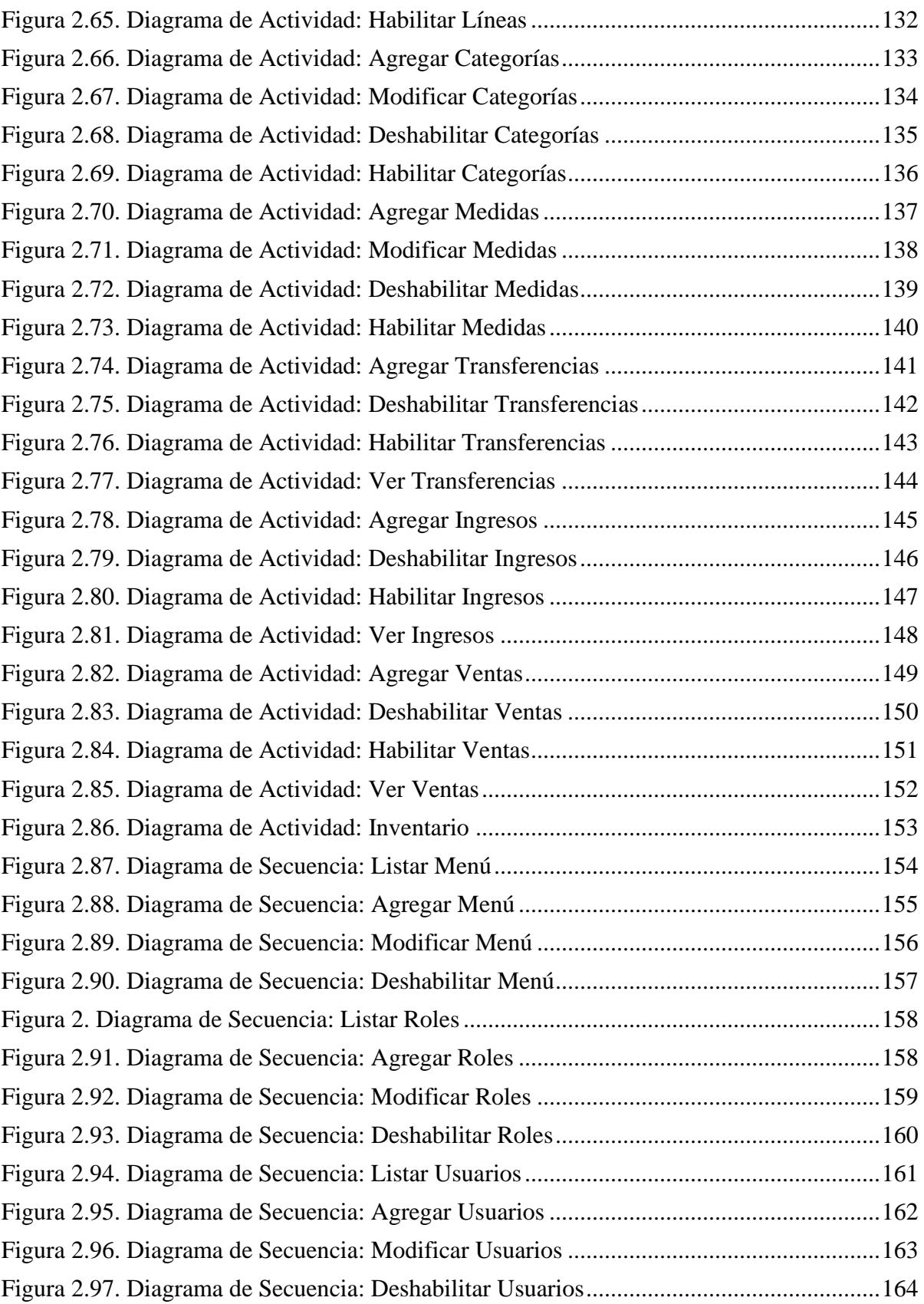

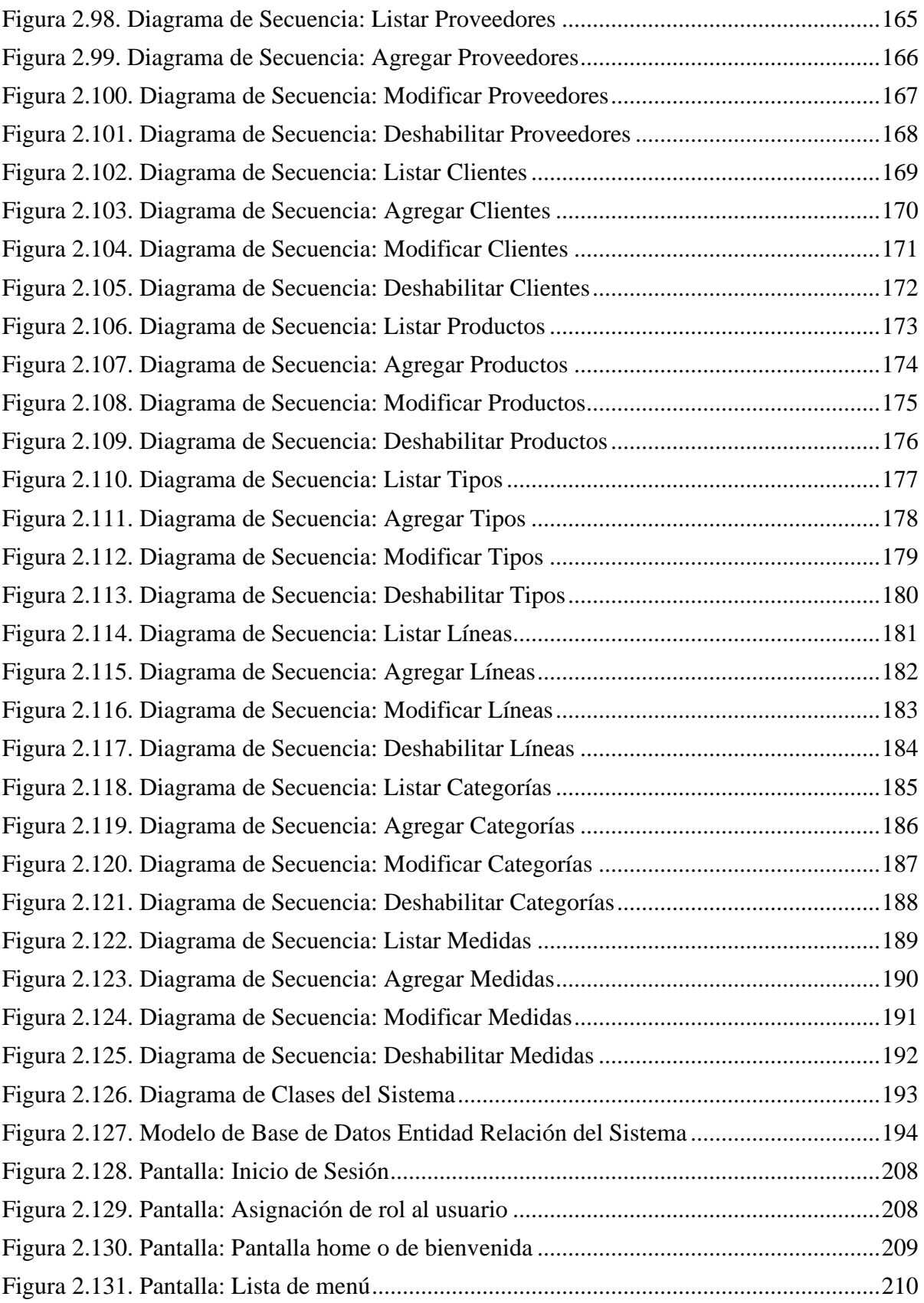

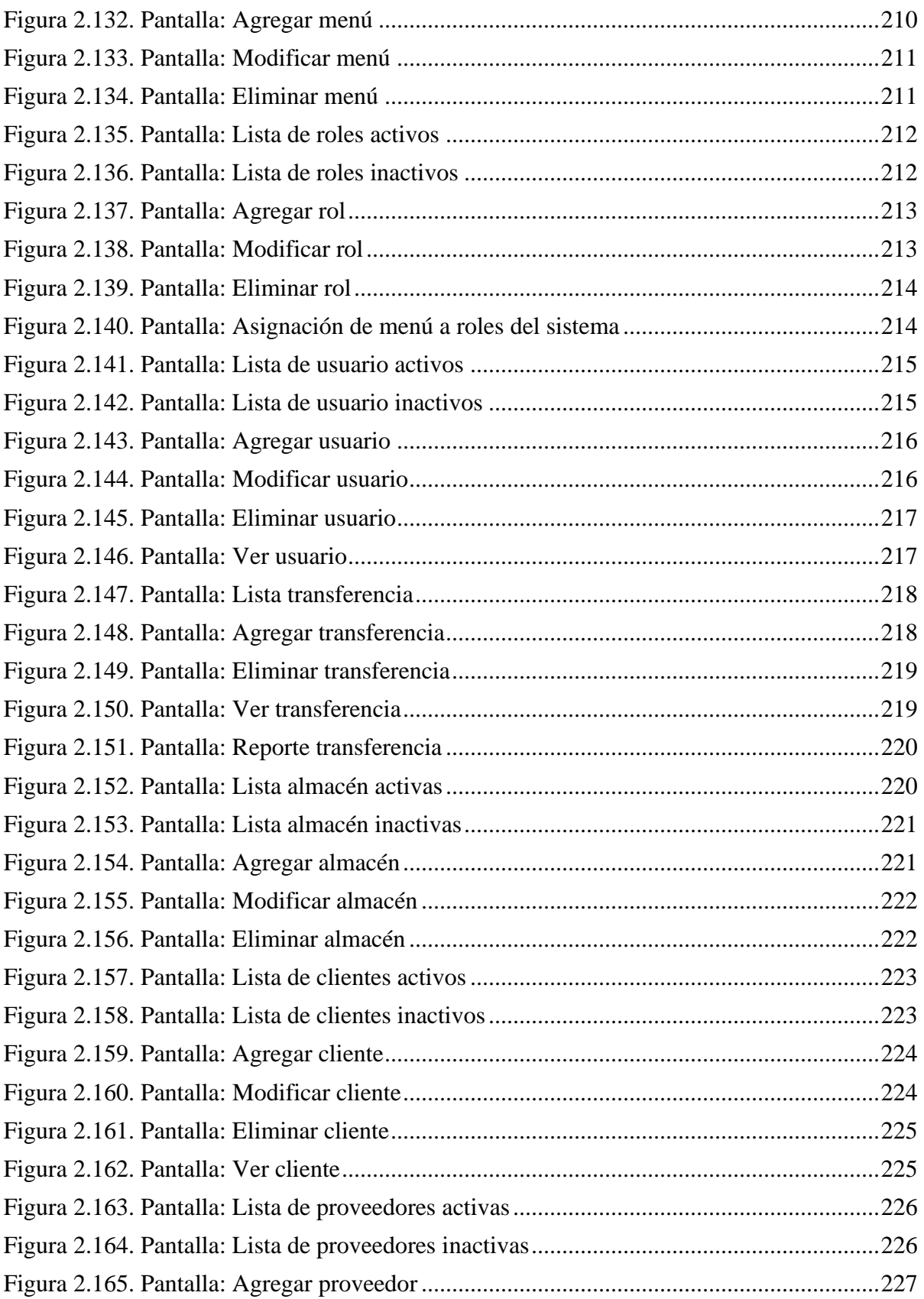

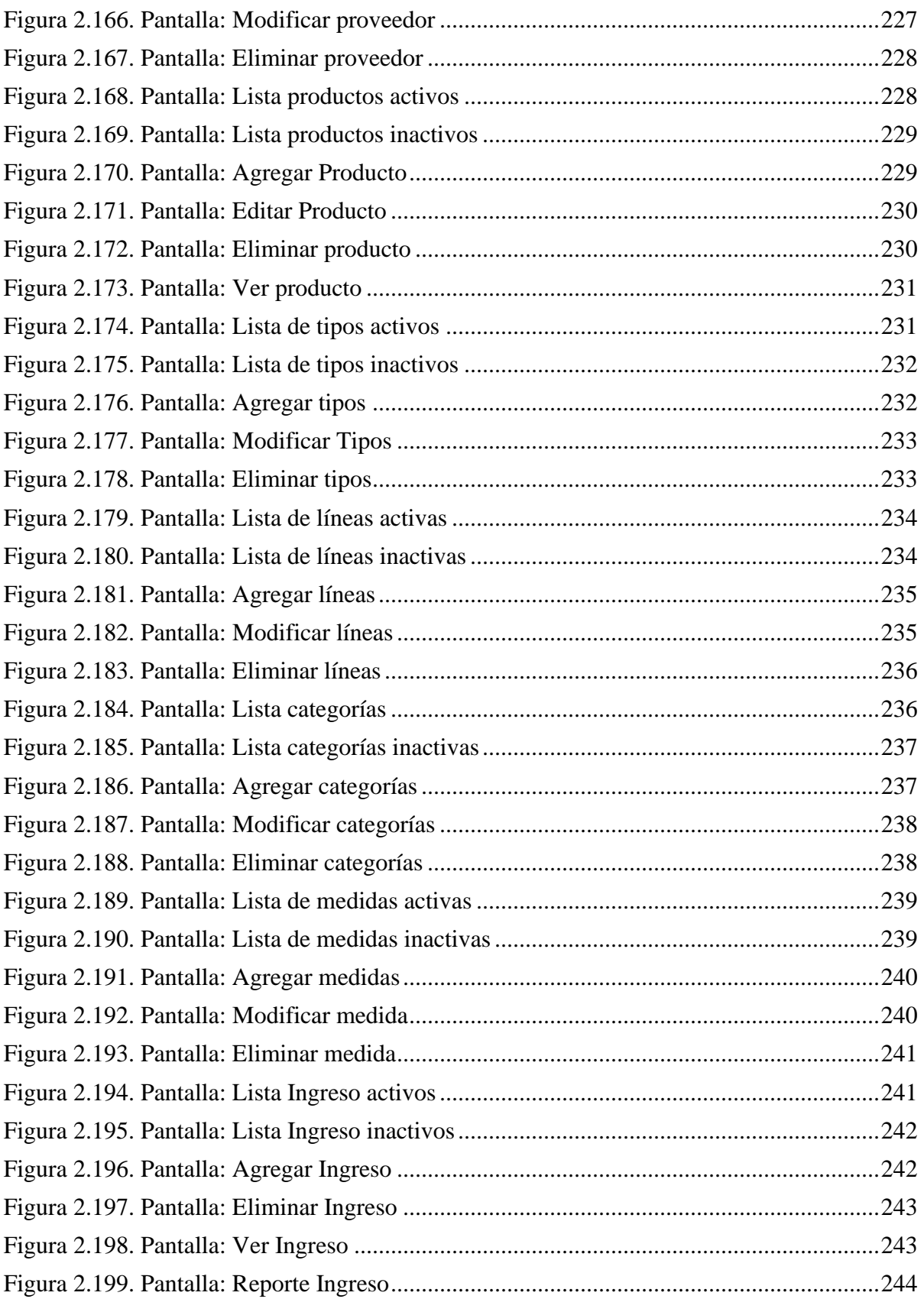

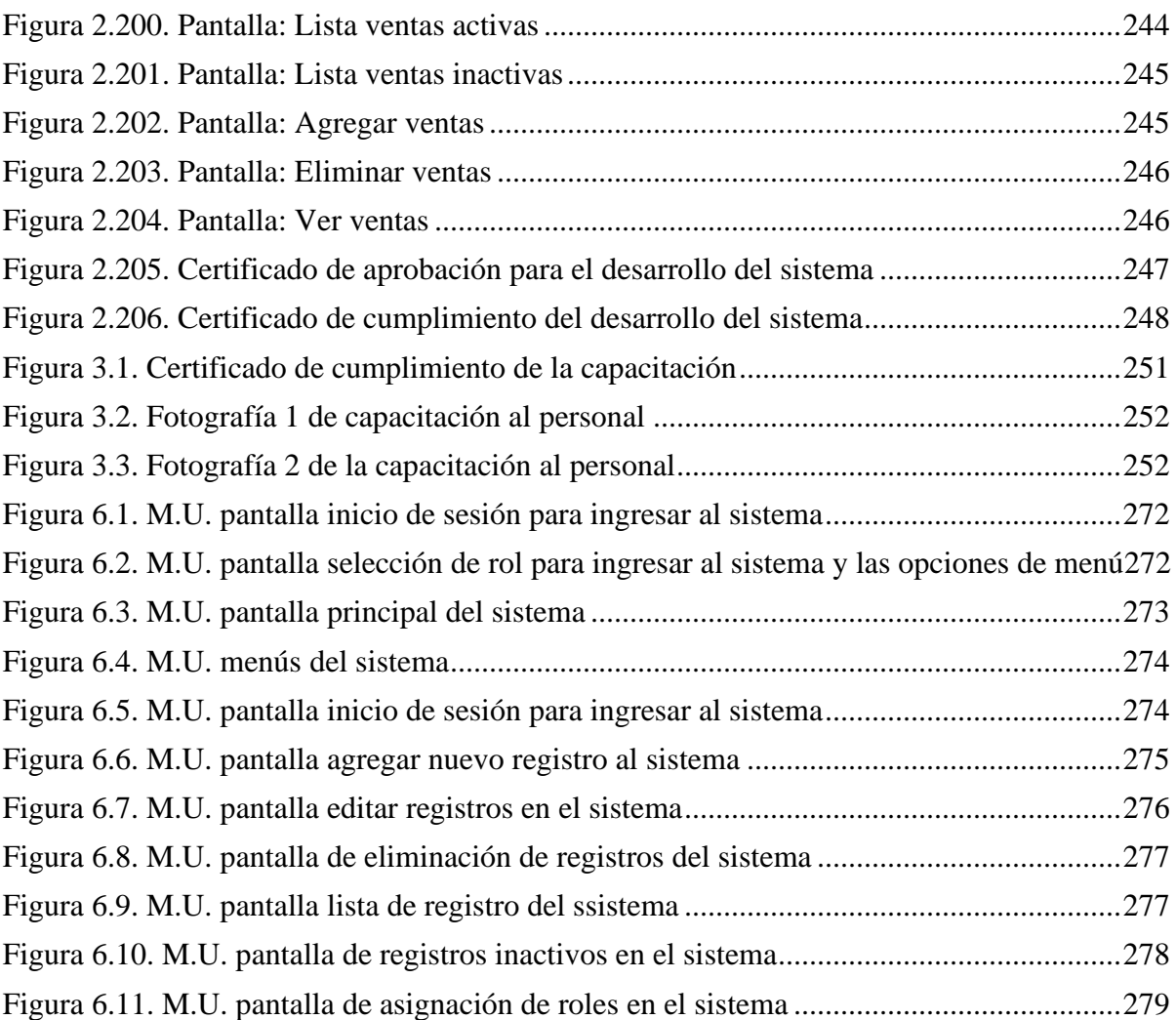